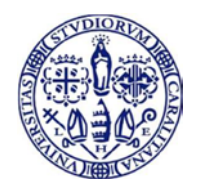

Università degli Studi di Cagliari DIREZIONE PER LA RICERCA E ILTERRITORIO Settore Risorse Umane per la ricerca

## **VADEMECUM**

## PER LA RICHIESTA DI ATTIVAZIONE DI ASSEGNI DI RICERCA SU ALTRI FONDI -TIPO B –

La proposta di attivazione **dell'assegno di ricerca di tipo B**, è avanzata dal docente referente del progetto di ricerca nel cui ambito l'assegno deve essere attivato.

Acquisita l'approvazione da parte del Consiglio di Dipartimento di afferenza del docente richiedente, sarà cura del Dipartimento stesso trasmettere in formato PDF la richiesta di attivazione dell'assegno (redatta su **modulo di richiesta** qui allegato) alla Direzione per la Ricerca e il Territorio, attraverso l'utilizzo del protocollo informatico.

La **richiesta**, firmata dal Direttore del dipartimento e dal richiedente, deve essere corredata di:

**Delibera del Consiglio di Dipartimento** contenente le seguenti informazioni:

- a) Titolo del progetto
- b) Nominativo del richiedente che ricoprirà il ruolo di Responsabile Scientifico
- c) Fonte del finanziamento
- d) Numero degli assegni richiesti
- e) Durata dell'assegno
- f) Importo totale finanziato (costo)

**Dichiarazione di disponibilità dei fondi** contenente le seguenti informazioni:

- fonte di finanziamento; Codice CUP; Codice CO.AN: Poste di bilancio (come da modello allegato), importo annuo lordo assegno tenendo conto che:

- come stabilito dal D. M. 9 marzo 2011 n. 102, l'importo minimo annuo lordo assegnista (lordo dipendente, al netto degli oneri di amministrazione) è pari a **€ 19.367,00**; il costo totale minimo lordo annuale (importo comprensivo degli oneri a carico dell'amministrazione) è pari a **€ 23.889,78.**
- l'importo minimo annuo lordo assegnista ( $\epsilon$ 19.367,00) può essere maggiorato sino ad un massimo del 30%; in tal caso il costo struttura sarà calcolato aggiungendo, all'importo lordo dipendente maggiorato, la percentuale del **23,353%.**
- In caso di maggiorazione riportare l'importo annuale spettante all'assegnista di ricerca con l'indicazione della % di maggiorazione
- **Modulo predisposto e ad uso del Settore Concorsi Personale T.A.A.** (qui allegato) contenente gli elementi utili per l'emissione del relativo bando di selezione

**Non verranno prese in considerazione le richieste che non rispecchino le indicazioni sopra riportate.**